## CSc 372

## **Comparative Programming Languages**

### 1 : Introduction

## Department of Computer Science University of Arizona

collberg@gmail.com

Copyright © 2011 Christian Collberg

Christian Collberg

▲□▶ ▲□▶ ▲三▶ ▲三▶ 三三 のへで

## Why learn programming languages?

- In this class we will study three languages: Prolog, Haskell, and Ruby.
- There are several reasons why you would want to learn a large number of languages:
  - There will always be new languages used in industry. Recently, we've gone from C to Ada to C++ to Java and (maybe) to C#. Every computer scientist should be ready to make this change.
  - Learning a new programming paradigm teaches you new ways to solve problems.

## Functional Programming (FP)

- Functional programming is a way to program in a more "mathematical" way.
- An FP program consists of a collection of simple functions which are combined into more complex functions, which are combined..., etc.
- FP programs are easier to reason about mathematically than imperative (C) or object-oriented programs.
- We are going to study Haskell, one of the more popular modern FP languages.

## Logic Programming (FP)

- Logic programming is a way to program using ideas from logic, such as first order predicate calculus.
- There really is only one well-know language in this class, Prolog, and that is what we will study.
- Prolog allows you to solve some very complex problems very easily.

## String Processing

- Ruby is an object-oriented scripting language developed by Yukihiro Matsumoto ("Matz"), a "Japanese amateur language designer."
- Ruby has some very powerful ways of manipulating strings.
- Other, more modern, languages in this class are Perl, Python, Tcl, and Icon.
- These languages are used more and more in real applications, since writing a Perl program is often much faster than writing the equivalent Java/C/C++ program.

## A Preview

3 Languages — A Preview

# You Are Not Supposed to Understand This Lecture!!!

yet...

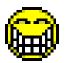

## Hello World (Prolog)

The file hello.pl \_\_\_\_\_

hello :-

write('Hello World!'), nl.

#### Loading and running \_\_\_\_\_

```
> gprolog
| ? - ['hello.pl'].
| ? - hello.
Hello World!
yes
| ? -
```

## Hello World (Haskell)

| The file hello.hs                      |  |  |  |  |
|----------------------------------------|--|--|--|--|
| main = putStr ("Hello World")          |  |  |  |  |
| Loading and running                    |  |  |  |  |
| > hugs<br>Main > :load hello.hs        |  |  |  |  |
| Main> main<br>  Hello World<br>  Main> |  |  |  |  |

## Hello World (Ruby)

#### The file hello.rb \_\_\_\_\_

puts "Hello World!"

Compiling and running \_\_\_\_

> ruby hello.rb
Hello World!

## Hello World (Java)

```
class Hello {
    String message;
    Hello(String message) {
         this.message = message;
    void sayit() {
        System.out.println(message);
    public static void main(String[] args) {
        Hello myHello = new Hello ("Hello World"
        myHello.sayit();
    }
```

## Repeating Hello World (Prolog)

```
The file hello.pl _____
```

```
hello2(0).
hello2(N):-
N>0,
write('Hello World!'),nl,
N1 is N - 1,
hello2(N1).
```

Loading and running \_

```
> gprolog
| ? - ['hello.pl'].
| ? - hello2(2).
Hello World!
Hello World!
```

## Repeating Hello World (Haskell)

The file hello.hs \_\_\_\_\_

| main | n = <b>putStr</b> ( <b>unlines</b> ( |         |            |
|------|--------------------------------------|---------|------------|
|      | take n (repeat                       | " Hello | World!"))) |

Loading and running \_\_\_\_\_

> hugs

```
Main> :load hello.hs
Main> main 2
Hello World!
Hello World!
```

- repeat "Hello World!" generates an infinite list of strings.
- take n [...] returns first n elements of a list.
- unlines [...] concatenates a list of strings into one string.

## Repeating Hello World (Ruby)

The file hello.rb \_\_\_\_\_

```
def hello(n)
    n.times {puts "Hello World!"}
end
```

hello(2)

Compiling and running \_\_\_\_\_

```
> ruby hello.rb
> hello
Hello World!
Hello World!
```

## 3 Languages — A Preview

## Remember...

# You Are Not Supposed to Understand This Lecture!!!

yet... but you will need to know it all for the final!

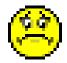

## **Readings and References**

#### • Hello World! in over two hundred languages:

http://www2.latech.edu/~acm/HelloWorld.shtml.

## Homework

- Go to the 372 web page and browse around the information about the different languages.
- If you own your own computer, download and install the different compilers/interpreters.
- Try to run the examples in this lecture, on your own machine, on lectura, or on the Windows machines in the lab.

## Summary

- In this class we will study three languages: Prolog, Haskell, and Ruby.
- Haskell is a functional programming languages.
- Prolog is a logic programming language.
- Ruby is an object-oriented scripting language.